**Estructura de la materia 3 Cátedra Marta Ferraro. 1er cuatrimestre de 2006 Práctica computacional 1**

# **Problema 1: Molécula H2**

Ejecute el Gaussian usando la siguiente entrada:

# RHF 3-21G Pop=Full

Title Hydrogen molecule

0 1 H 0.000 0.000 0.000 H 0.734 0.000 0.000

Examine la salida dada por gaussian y responda:

a) ¿Qué significa la energía total definida por Gaussian? ¿Cuánto vale?

b) ¿Cuántos orbitales atómicos fueron usados con la base 3-21G? Y si la base fuera 6-31G\*?

c) ¿Cuántos orbitales moleculares se obtienen?. ¿Cuántos de estos orbitales están ocupados?. ¿Cuáles son sus energías?

d) ¿Cuáles son los orbitales moleculares HOMO y LUMO?. ¿Qué orbitales atómicos contribuyen substancialmente a estos orbitales moleculares? (Liste solamente los orbitales con peso relevante, aquellos con valor absoluto mayor a 0.1).

# **Problema 2: Optimización Geométrica**

La optimización geométrica es un procedimiento que intenta hallar la configuración espacial de los núcleos de mínima energía de la molécula. El procedimiento calcula la función de onda y la energía a partir de la geometría inicial (entiéndase por geometría a una dada distribución espacial de los átomos en la molécula) y luego procede a buscar una geometría de menor energía. Esto se repite hasta que la geometría de menor energía es encontrada. Es decir se calcula la fuerza sobre cada átomo evaluando el gradiente (primera derivada) de la energía con respecto a las posiciones atómicas. Sofisticados métodos son usados sobre cada paso para seleccionar la nueva geometría. Al final, la fuerza sobre cada átomo de la geometría de mínima energía es cero.

Es importante destacar que este procedimiento no encuentra el mínimo global sino un mínimo local.

El procedimiento también se interrumpe cuando encuentra un punto estacionario, es decir el punto donde las fuerzas sobre los átomos son cero, o en punto *saddle* (estructuras de transición) .

Se puede usar la segunda derivada de la energía con respecto a las coordenadas atómicas (calcular las frecuencias) como una mejora adicional a la optimización geométrica.

Al final de cada ciclo de optimización y sus cálculos SCF, el programa Gaussian chequea cuatro parámetros (ver abajo). Si la respuesta es *yes* para cada uno de ellos entonces la optimización convergió. Por ejemplo:

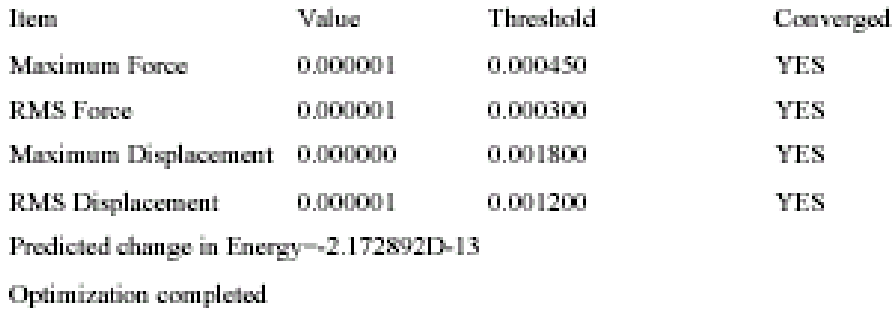

#### **Ejercicio**

Se quiere estudiar la molécula de agua. Un ejemplo para el *input file* es:

# RHF/STO-3G Opt Title section Water 0 1 O H 1 R H 1 R 2 A R=1.0  $A = 105.0$ 

Use Gaussian para encontrar la geometría óptima de H2O usando las bases STO-3G, 3-21G, 6-31G\*.

- a) Realice una tabla incluyendo los datos geométricos óptimos y la energía total para cada una de las bases. Compararlos con datos experimentales.
- b) ¿Cuál es el momento dipolar de la molécula?. Discuta los resultados.
- c) Utilice MOLDEN para visualizar la molécula optimizada.

Datos experimentales:  $OH = 0.958$  Å  $H$ -O-H = 104.450 $^{\circ}$ 

-------------------------------------------------------------------------------------

### **Aclaración del** *input file***:**

# RHF/STO-3G Opt

En esta línea RHF es el método, STO-3G es la base y Opt la keyword necesaria para la optimización geométrica (véase el apéndice).

O H 1 R H 1 R 2 A R=1.0  $A = 105.0$ 

La primera línea asigna al oxigeno como átomo 1. La segunda línea indica que la distancia entre el átomo 2 (H) y el átomo 1 (O) está especificada por la variable R. La tercera línea indica que la distancia entre el átomo 3 (H) y el átomo 1 (O) también es R y que el ángulo entre los átomos conectados (2-1 y 3-1, el ángulo 2-1-3) está dado por el parámetro A. Las distancias están dadas en Angstrom y el ángulo en grados.

### **Problema 3: Ilustrando la forma de los orbitales para el N2**

Realice los cálculos sobre el  $N_2$  (estado singlete, distancia N-N=1.10 Å) con las keywords: RHF/STO-3G GFINPUT POP=FULL. Use el MOLDEN para visualizar los orbitales. Describa lo observado.

# **Apéndice: Introducción sobre Gaussian**

Gaussian es un programa que fue originalmente desarrollado por el grupo dirigido por J. A. Pople. Si bien existen varias versiones la primera fue realizada en 1976 y llamada Gaussian-76. Gaussian puede realizar varios tipos de cálculos y es el usuario quien selecciona cuales serán llevados a cabo especificando una serie de "*Keyword*". Usualmente cada *Keyword* tiene un número de opciones, especificados de la forma *Keyword*=(OPCION 1, OPCION 2, OPCION3). El orden de las *keywords* y opciones es irrelevante. Gaussian lee las *keywords* y otra información (como la geometría) desde el archivo de entrada. Éste comienza con comandos para el sistema operativo, luego le sigue una o más líneas con *keywords*. La primera línea se empieza con # para indicar las acciones que uno desea realizar. Es en esta sección donde uno debe especificar el método y la base que serán usados para llevar a cabo los cálculos, la notación estándar está dada por método / base. Cada sección debe ser terminada con una línea en blanco. La sección que le sigue contiene el título y la información necesaria para el usuario. Sigue luego la carga total y multiplicidad de espín de la molécula, por ejemplo 0 1 para los cálculos de una molécula neutra en un estado singlete. Inmediatamente se especifica la geometría molecular, dando por terminada esta sección.

Los métodos pueden ser RHF, UHF o ROHF para Hartree-Fock, MPn para el n-ésimo orden en teoría de perturbaciones, CISD para Configuración de Interacción (CI). Las bases pueden ser STO-3G, 6-31G(d,p) o cc-pVDZ. Dentro de las *keywords* se encuentran las de optimización de geometría, calculo de frecuencias, análisis población, etc.

HF: Realiza cálculos de Hartree-Fock.

GFINPUT: Imprime los detalles del set de bases.

POP=FULL: POP especifica que un cálculo de análisis población será llevado a cabo. El default es análisis población de Mulliken y solamente escribe las cargas atómicas y momentos eléctricos. FULL especifica que todos los orbitales serán impresos en el archivo de salida.

OPT: Especifica que la geometría debe ser optimizada.

FREQ: Especifica que la segunda derivada de la energía con respecto a las coordenadas deberá ser calculada, y transformado a frecuencias vibracionales harmónicas.